# WELCOME TO AT&T UC VOICE – CISCO UC (Not Audio Code phones, this system uses CISCO 78xx/79xx Phone sets)

### **Initialize Your NEW Voice Mailbox**

#### Setting up your new mailbox

- 1. Log into your voice mailbox
  - a. Note: Your temporary PIN (password) is 78283942020 or statewi2020 and your ID is 1+your 10 digit phone number
  - b. Using your phone at your desk:
    - i. Press the messages button (example shown is the 78xx)
    - ii. Enter your PIN (password)
  - c. Or using another office phone with Cisco IP phone
    - i. Press the messages button once voice mail answers
    - ii. Press \*
    - iii. Enter your ID, then press #
    - iv. Enter your PIN (password), then press #
  - d. Or using another phone outside of office
    - i. Call your office phone
    - ii. When voice mail answers, Press \*
    - iii. Enter your ID, then press #
    - iv. Enter your PIN (password), then press #
- 2. You will hear a welcome message and then be prompted to personalize or update your settings. A tutorial will play until you successfully complete the mailbox setup.

#### Recording your name

- 1. When prompted, say your first and last name
- 2. Press #
- 3. Listen to your new recorded name
- 4. If you like the recording, press # to accept

#### Recording your standard greeting

- 1 When prompted, press 1
- 2 At the tone, record your greeting
- 3 Press # when you have completed your greeting
- 4 Listen to your new greeting
- 5 Pressing:
  - a. 1 Erases and re-records your greeting
  - b. # Saves the greeting you just recorded

#### **Changing your PIN**

1. Follow prompts

#### **Exiting the mailbox setup**

When the setup is complete, you will hear, "you have finished enrollment"

#### Your OLD voice mail box – available until 10/20/2020

- Dial 9-1-608-264-6400, press \*, enter your 10-digit number (608-2xx-xxxx), enter your PIN (password)(the one you used last week, listen to all your voice mail messages.
- The OLD voice mail box will be deleted October 20

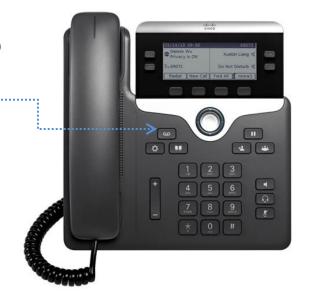

## Placing a call from a VoIP phone set

## Calls to

- ♣Other UC users at your same location 10 digits
- ♣Centrex users at your location – 9+ 10 digits
- ♣Local numbers 9+ 10 digits
- ♣Long distance & Toll-free numbers 9+ 10 digits
- ♣ Mobile / Cellular numbers 9+ 10 digits
- International –9+011+ country code + number
- **4**911 9 1 1 OR 9 9 1 1− give floor/room location

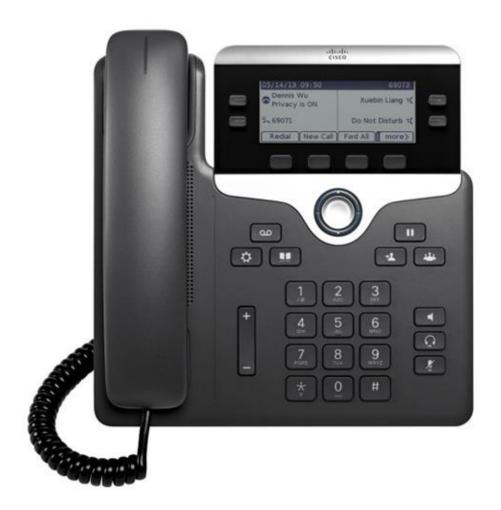